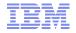

# Building highly available architectures with WAS and MQ

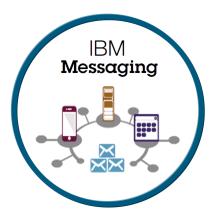

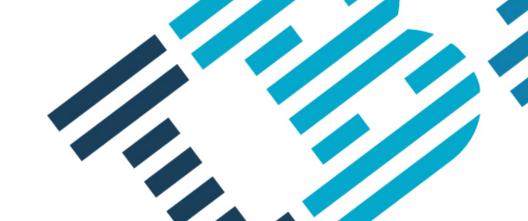

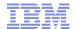

#### Please Note

IBM's statements regarding its plans, directions, and intent are subject to change or withdrawal without notice at IBM's sole discretion.

Information regarding potential future products is intended to outline our general product direction and it should not be relied on in making a purchasing decision.

The information mentioned regarding potential future products is not a commitment, promise, or legal obligation to deliver any material, code or functionality. Information about potential future products may not be incorporated into any contract. The development, release, and timing of any future features or functionality described for our products remains at our sole discretion.

Performance is based on measurements and projections using standard IBM benchmarks in a controlled environment. The actual throughput or performance that any user will experience will vary depending upon many factors, including considerations such as the amount of multiprogramming in the user's job stream, the I/O configuration, the storage configuration, and the workload processed. Therefore, no assurance can be given that an individual user will achieve results similar to those stated here.

#### **Abstract and Aims**

#### **Abstract:**

'This talk will look at architectures in which IBM MQ can be configured with the IBM WebSphere Application Server (and Liberty profiles) to give a highly-available scenario.

The basis be some of the scenarios that are documented in the developerWorks series "A flexible and scalable WebSphere MQ topology pattern". '

#### Aims:

- Outline some of the technologies and features that can be used for High Availability
- Consider some of the implications of technology choices
- Provide references for further study
- Find out what scenarios and concerns are of most interest i.e. what should be developing next!

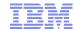

## ..small warning...

- Designing, Implementing and Managing availability solutions is complex
- This presentation outlines some of the ideas, technologies and some points to keep in mind
- Coming from the development organization...
- So is just the 'tip of the HA iceberg'

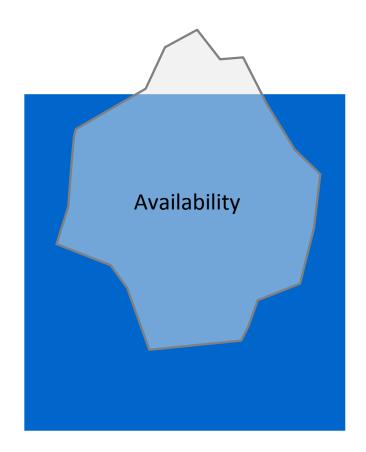

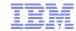

## Agenda

- Introduction to HA concepts
- Product Technologies of Interest
- MQ Multi-Instance QueueManagers
- Auto-reconnect from JavaEE
- Transactional Considerations

## 1 Slide introduction to High Availability

- High Availability Ability of a system or component to be operational when required
- Continuous Availability ... accessible at all times for both planned and unplanned events
- **Redundancy** eliminating single points of failures
- Fail-over StrategiesCold Standby Warm Standby Hot Standby
- Software Clustering
   Vertical Horizontal
- Hardware Redundancy
  - ...not covered here
- Costs of High Availability ...not covered here

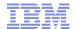

## Messaging design affecting availability

- Fire and Forget vs Request-Response

  Think about how the response is going to get back is the route important?
- Synchronous vs Asynchronous
  Is a response expected immediately? How is that response getting back
- Affinity

Message – relationship between messages

Server – relationship between connections

Session

**Transaction** 

- Message Ordering
  - Can get difficult with a HA solution; even transaction recovery can happen concurrently with delivery
- Transactional Concerns
  Where is transaction state held?

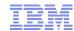

## **Product Technologies**

- Hardware Clustering
- Network Spraying

#### IBM MQ

Multi-instance Queue Managers
Queue Manager Clusters
Workload balancing
Queue Sharing Groups
Client – connectivity
Reconnect, Connection Name Lists, CCDTs

#### WAS

Clustering
Network deployment, nodes
Application availability

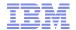

#### IBM MQ – Multi-instance Queue Managers

Basic failover support without HA coordinator

Faster takeover: fewer moving parts

Cheaper: no specialised software or administration skills needed

Windows, Unix, Linux platforms

Queue manager data is held in networked storage
 NAS, NFS, GPFS etc so more than one machine sees the queue manager data

- Multiple (2) instances of a queue manager on different machines
   One is "active" instance; other is "standby" instance
   Active instance "owns" the queue manager's files and will accept app connections
   Standby instance does not "own" the queue manager's files and apps cannot connect
   If active instance fails, standby performs queue manager restart and becomes active
- Instances share data, so it's the SAME queue manager
   Including transactional logs

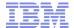

## Multi-Instance QMs

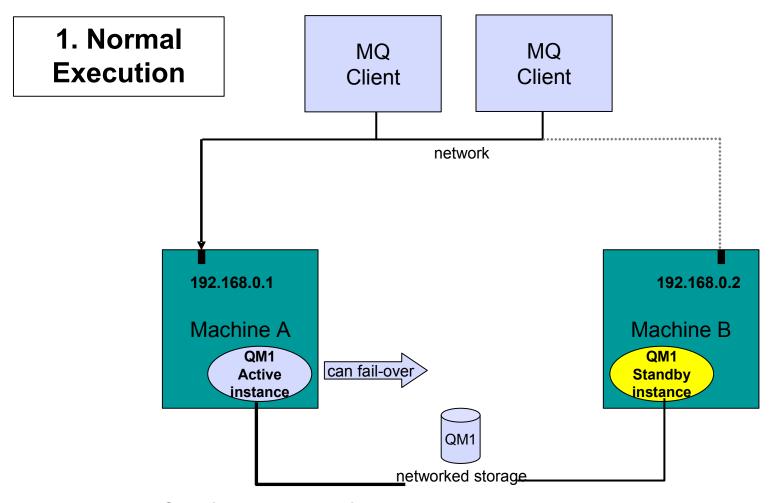

Owns the queue manager data

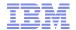

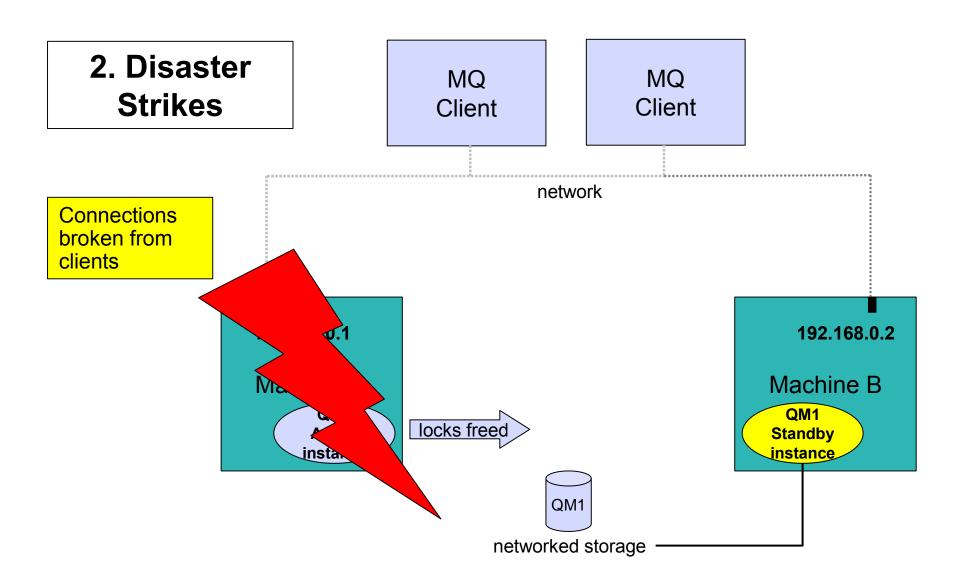

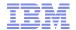

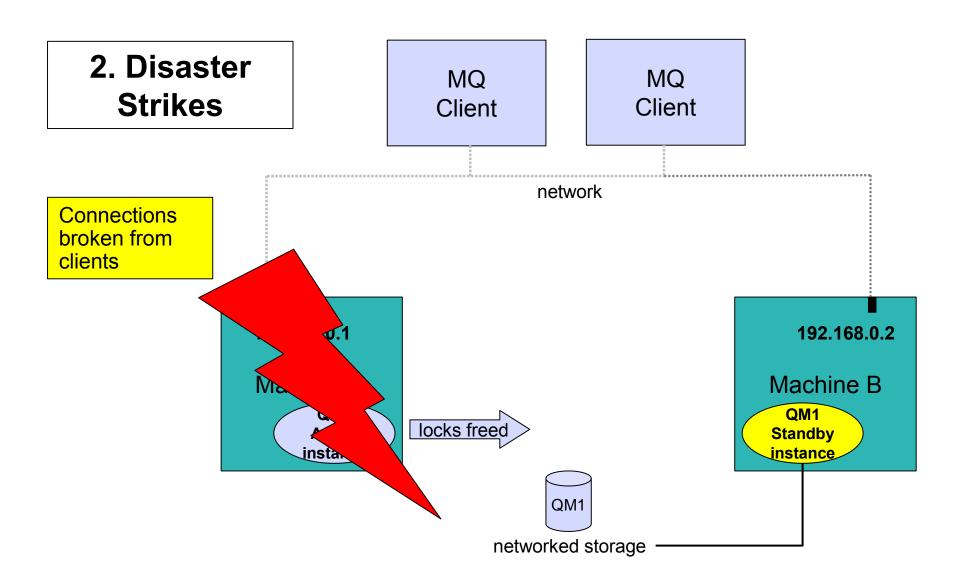

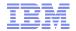

3. Standby Comes to Life

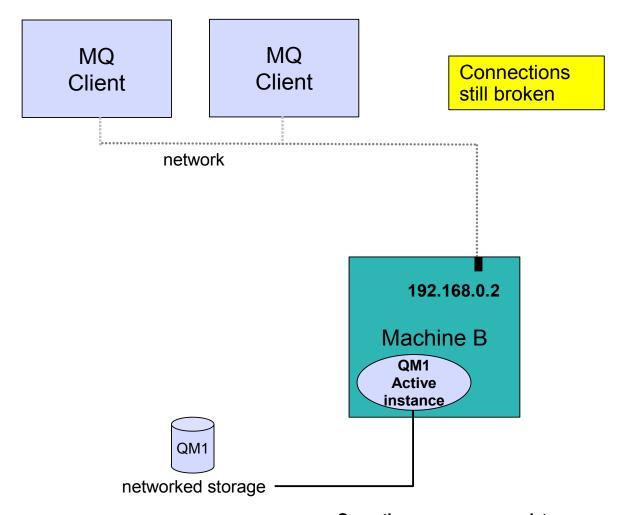

Owns the queue manager data

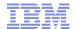

4. Recovery Complete

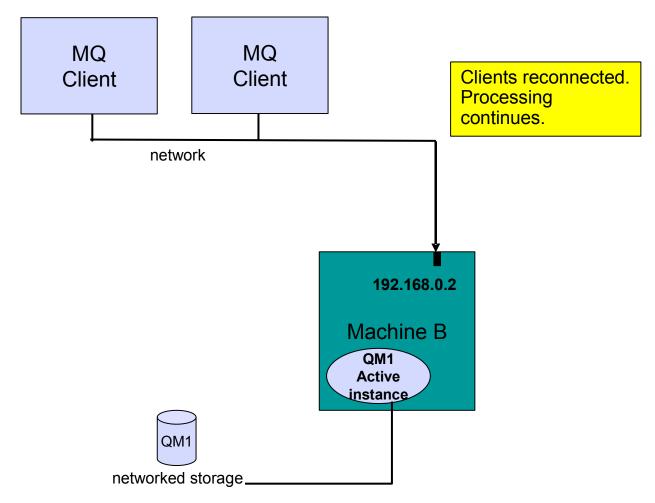

Owns the queue manager data

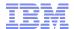

## Using Multi-instance Queue Managers from JavaEE

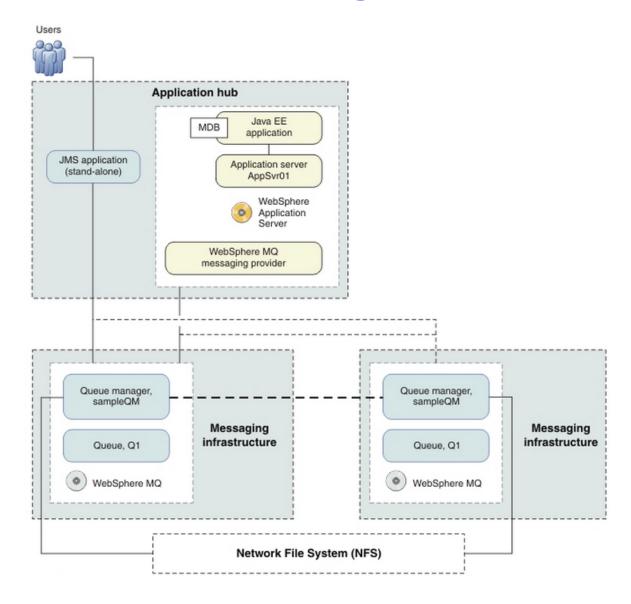

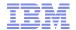

#### Autoreconnect in JavaEE

- Separate out the MQ concepts of 'client auto-reconnect' 'connection name list'
   And the role of the CCDT
- Client auto-reconnect is the ability of the MQ remote FAP transport to re-establish a client connection in the case of failure Controlled by ClientReconnectOptions
- Connection Name List provides the list of alternate host:port values of a queue manager
- CCDT provides a list of client definitions with weightings and can also specify Connection name list, and ClientReconnectOptions
- Auto-Reconnect: NOT SUPPORTED in any MANAGED JavaEE Container from ANY vendor

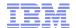

## **Container Summary**

|                              | Connection Name List          | CCDT                          | Reconnect<br>Options | Alternatives                        |
|------------------------------|-------------------------------|-------------------------------|----------------------|-------------------------------------|
| Activation<br>Specifications | Supported (with restrictions) | Supported (with restrictions) | NOT supported        | Act Specs own reconnect logic       |
| Listener Ports               | Supported (with restrictions) | Supported (with restrictions) | NOT supported        | WAS's own reconnect logic           |
| Web and EJB applications     | Supported (with restrictions) | Supported (with restrictions) | NOT supported        | Application own re-connection logic |
| Client<br>Container          | Supported                     | Supported                     | Supported            | N/a                                 |

### Activation Specifications – Connection Name List

- On Start-up 1<sup>st</sup> entry in ConnectionNameList tried, then 2<sup>nd</sup>, 3<sup>rd</sup>, etc..
- Start-up retry properties defined on the Resource Adapter
- startupReconnectionRetryCount specifies the number of times that the WMQ RA will attempt to connect the endpoint, and the
- startupReconnectionRetryInterval property defines the time between reconnection attempts.
- During message processing the Java EE environment will detect the failure and then try to reconnect the Activation Specification.
- 1<sup>st</sup> entry in ConnectionNameList tried, then 2<sup>nd</sup>, 3<sup>rd</sup>, etc..
- After trying all of the entries it will wait for the period of time reconnectionRetryInterval before trying again.
- reconnectionRetryCount defines the number of consecutive reconnection attempts before an Activation Specification is stopped and will require a manual restart.

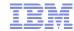

## **Activation Specifications - CCDT**

- Very similar the CCDT is, in effect, a list of entries that can be selected from.
- Entries can contain connection name list
- Best not to mix for "sanity's sake"

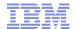

#### Web and EJB Containers

- Application, alongside normal error handling, needs to determine if wants to retry
- Application can
  - (1) Fail completely and get re-driven later
  - (2) Re-drive the createConnection() call
- Re-drive the create Connection call ...
  - .. this critically will re-drive the scan along the connection name list
  - .. or CCDT if one has been specified
- Depending on app server connection pools might be in use
- These may or may not purge themselves if a connection broken exception occurs
- Plus a connection pool might end up with different connections in the same pool

#### **Transactional Considerations**

- In a recovery situation the Transaction Co-ordinator needs to be able to get info on in doubt transactions from Resource Managers
  Implies...
- WAS needs to be able to connect to the QueueManager that has the logs
- Connection Factories may not deterministic as to the connection made c.f. Load balanced CCDTs, Connection Name List or IP Sprayers.
- Connecting to a different QM will give incorrect transaction state to WAS
- Transactions really in-doubt may be committed
- Anything that alters where connections go may affect XA recovery

RFE 53793: http://www.ibm.com/developerworks/rfe/execute?use\_case=viewRfe&CR\_ID=53793

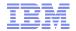

## Group-Level units of recovery - zOS

- A client's two-phase/global transaction can now be owned by a QSG
- Instead of by individual queue managers
  Implies...
- These in-doubt transactions can be resolved on any QMGR in the QSG.
- <u>Therefore having a z/OS queuemanager provides extra support for HA/Transactions</u>

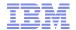

## **Load Balancing**

- Horizontal Scalability implies that some way of balancing load across the components is required
- Can bring in WAS and MQ Clustering technologies
   Achieves balancing for those servers
- Can also use IP or hardware based balancing as well
- WAS → MQ balancing can be achieved using CCDT based weighting
- Co-located servers are also used to dedicate resource
- Or handle via administrative actions
- What is considered the Single Point of Failure?

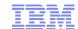

## **WLM Comparison**

|                                                                                                    | CONNAME list                                                                                                    | CCDT (multi-QMGR)                                                                                      | Load balancer                                      | Code stub                                                               |
|----------------------------------------------------------------------------------------------------|----------------------------------------------------------------------------------------------------|----------------------------------------------------------------------------------------------------|----------------------------------------------------|-------------------------------------------------------------------------|
| Scale of code change required for existing apps that connect to a single QM                                                    | +ive  MQCONN ("QMNAME") to MQCONN ("*QMNAME")  QMName might be in JNDI config for Java EE apps.  Otherwise requires a one character code-change. |                                                                                                    |                                                    | -ive<br>Replace existing JMS/MQI<br>connection logic with code<br>stub. |
| Support for different WLM strategies                                                                                           | -ive<br>Prioritized only                                                                                                    | =<br>Prioritized + Random                                                                              | +ive<br>Any, including per-<br>connect round-robin | +ive<br>Any, including per-<br>message round-robin.                     |
| Performance<br>overhead while<br>primary QM is down                                                                            | -ive<br>Always tries first in<br>list                                                                                                    | +ive<br>Remembers last good                                                                            | +ive Port monitoring avoids bad QMs                | +ive Can remember last good, and retry intelligently                    |
| XA Transaction<br>Support                                                                                                    | -ive The transaction manareconnects to the sar different QMs genera Connection Factory s                                                         | +ive Code stub can meet the XA transaction manager's requirements. e.g. multiple Connection Factories. |                                                    |                                                                         |
| Connection rebalancing on failback. e.g. when a QM restarts after a failure or planned outage, how long till apps use it again | -ive Connection pooling ir unless connections a timeout might drive ex introduces a performation Conversation sharing aged timeout to ensure     | +ive Code stub can handle failback flexibly, with little/no performance overhead.                      |                                                    |                                                                         |
| Admin flexibility to hide infrastructure changes from apps                                                                     | -ive<br>DNS only                                                                                                    | =<br>DNS and/or shared file-<br>system / CCDT file push                                                | +ive<br>Dynamic Virtual IP<br>address (VIP)        | =<br>DNS or single-QMGR<br>CCDT entries                                 |

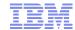

#### Active – Active Scenarios

- Often get asked for active-active configuration What exactly does this mean?
- Typically this 2 application servers connected to 2 QM s
   Often done for load balancing to give horizontal scaling
- Question:

What fail over characteristics are required?
What is the affinity of the applications and instructure
QM workload can be re-distributed by CCDT
Connection pool re-balancing on recovery
Application

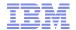

## Practical Scenario: "A flexible and scalable MQ topology Pattern"

- DeveloperWorks series by Peter Broadhurst
- Pattern discussed in detail here: http://ow.ly/vrUUV
- Continuous availability to send MQ messages, with no single point of failure
- Linear horizontal scale of throughput, for both MQ and the attaching applications
- Exactly once delivery, with high availability of individual persistent messages
- Three messaging styles: Request/response, fire-and-forget, and publish/subscribe
- A hub model, with a centralized MQ infrastructure scaled independently from the application
- Standalone, JavaEE and SCA environments

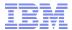

#### Overview – architecture view

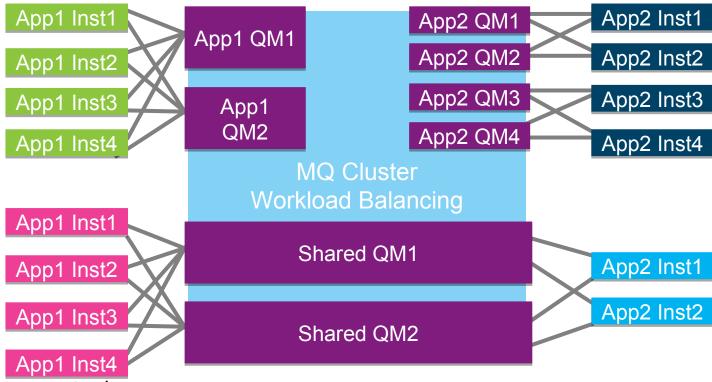

- Every sender/requester uses two connections
- Every receiver/service has two listeners
- Make each Queue Manager HA to recover persistent messages
- Simple to interoperate with co-located Queue Managers
- Simple to interoperate with z/OS Queue Sharing Groups

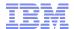

#### Overview – infrastructure view

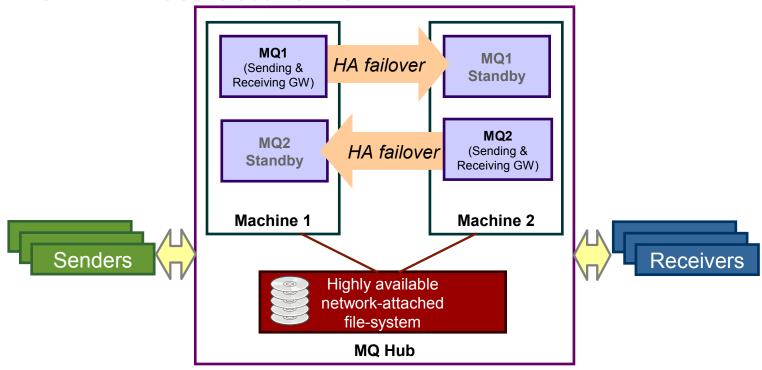

- Principal design philosophy is active/active
  - Continuous availability of the service
- Minimum number of queue managers is 2
  - Sending and receiving gateway roles can be fulfilled by the same qmgr
- HA failover is optional
  - If you have persistent messages that you need to recover quickly after a failure

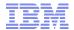

### Overview – 2 is the magic number

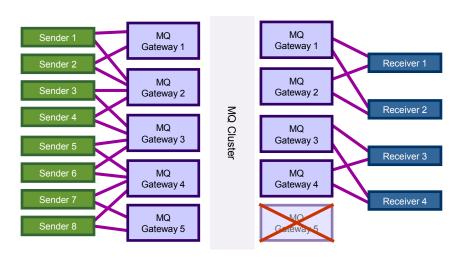

- Every sender sends to two queue managers
  - No single point of failure for sending messages
  - Not too many places to look for messages
- Every receiver listens to two queue managers concurrently
  - Every queue manager has two app instances listening for messages
  - Every app instance listens to two queue managers
  - Note: cannot have more receiving gateways than receiving app instances
- No single point of failure
  - Any single component can fail, and all other components continue processing

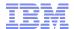

#### Sending messages

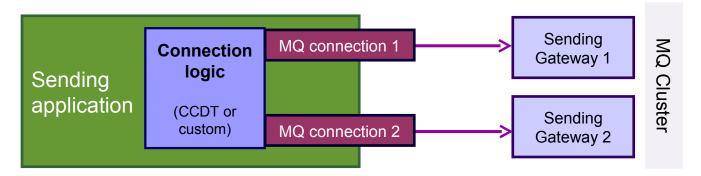

- Each app instance sends to two different queue managers
- Need a workload management strategy
  - Prioritised
  - Random
  - Round robin my personal preference
- Biggest practical concern for customers:

How do I create/change my app code to connect to two different remote queue managers

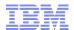

#### Receiving messages

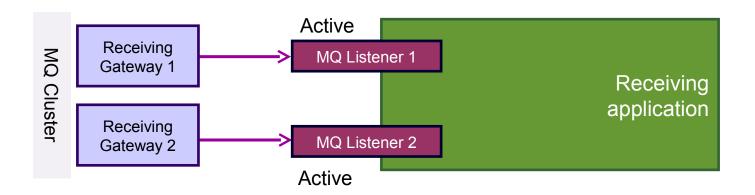

- The application needs two active listeners
  - Random/prioritised attachment can lead to stranded messages
  - AMQSCLM is an alternative
- For Java EE this means two MDB endpoints
  - EJB 2.1 style deployment descriptors
    - Add a second endpoint to the XML
  - EJB 3.0 style annotations
    - Create a code hierarchy

EJB 2.1 & 3.0 samples on github:

https://github.com/ibm-messaging/mq-wlm-client

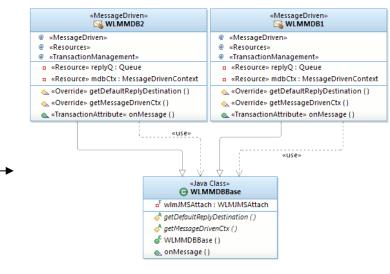

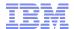

Publish/subscribe messaging

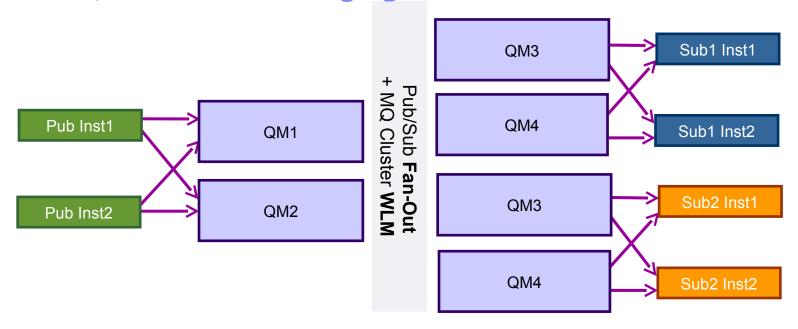

- MQ gives the same QoS for pub/sub as for P2P
  - Fan out messages one-to-many
  - WLM across multiple subscriber instances
- Achieved by bridging durable subscriptions to cluster queues
  - Define subscriptions on queue managers where publishers connect

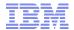

## Synchronous request/response

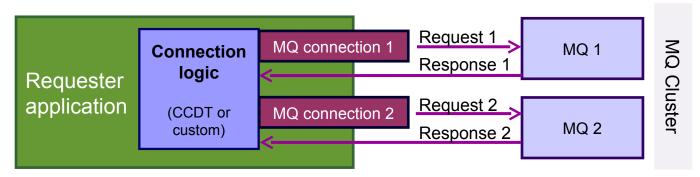

- ► Use same MQ connection to receive the response
  - •e.g. the same JMS Session
- MQ fills in the MQMD.ReplyToQMgr on send
  - •Back-end app **must** honour this when sending the response

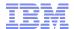

#### Sample JavaEE applications

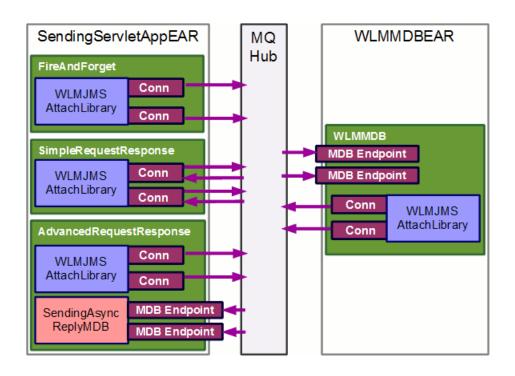

#### WLMJMSAttachLibrary

Code library used within all of the applications to establish workload-balanced outbound connections. In the example projects and deployment, this library is bundled individually within each EAR that depends on it.

## Synchronous request/response – advanced case

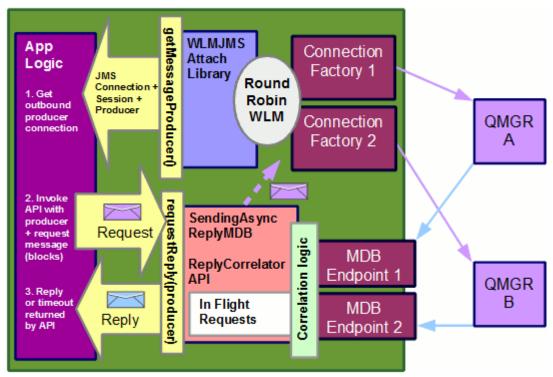

- A clustered reply queue for *synchronous* request/response
  - Lets replies take a different route back from requests
  - Only adds resilience for highly parallel nonpersistent request/reply, where requests build up on back-end threads in business logic rather than in MQ
- Requires correlation logic to pass responses back to waiting threads
- This is not the same as two-way asynchronous messaging

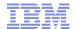

#### Two-way asynchronous messaging

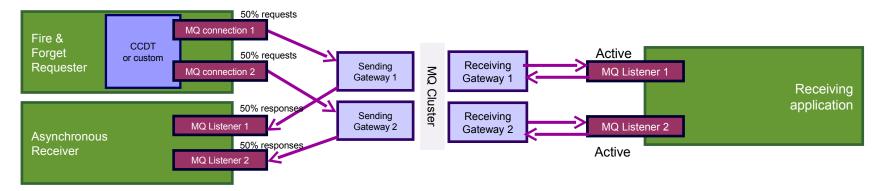

- The optimal use of messaging is fully asynchronous
- Requests are sent "fire & forget", as are responses
  - Critical requests are sent as persistent within a transaction that updates a DB
  - Transactional state update + persistent send = exactly once delivery
- Responses are handled by any app instance at any time
  - No thread is left 'hung' in the requesting application
  - If responses need to be correlated with requests, then a state store is used
    - A Database DB2 etc.
    - An elastic cache WebSphere eXtreme Scale
- Must be designed into the application
  - Can revolutionize responsiveness
  - Truly decouples applications

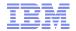

## Limitations for messaging ordering

- No active/active solution is provided here for ordered messages MQ only assures order when there is one path from producing thread to consuming thread
- The simplest solution, and as far as this presentation goes
  Allocate individual queue managers with HA Failover for ordered messages

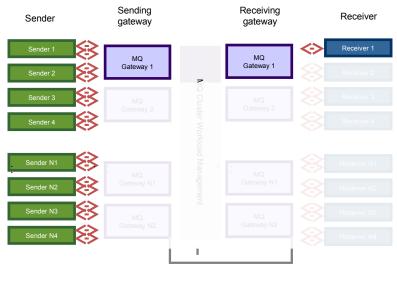

Can be the **same queue manager**. Might be in different hubs.

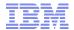

#### References

 "High Availability in WebSphere Messaging Solutions" http://www.redbooks.ibm.com/abstracts/sg247839.html

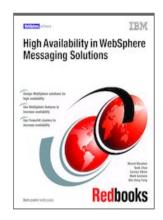

 "IBM WebSphere Application Server v8 Concepts, Planning and Design Guide" http://www.redbooks.ibm.com/abstracts/sg247957.html

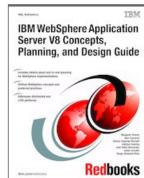

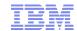

#### References

- "A flexible and scalable WebSphere MQ topology pattern"
   http://www.ibm.com/developerworks/websphere/library/techarticles/1303 broadhurst/1303 broadhurst.html
  - developerWorks<sub>®</sub>
- "Workload Balancing " https://www.ibm.com/developerworks/community/blogs/messaging/entry/ccdts\_connection\_namelists\_l oad\_balancers\_and\_code\_stubs?lang=en

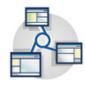

 "Scenario: Using a multi-instance queue manager for high availability with WebSphere Application Server"

http://www-

01.ibm.com/support/knowledgecenter/prodconn\_1.0.0/com.ibm.scenarios.wmqwasha.doc/topics/scenario\_overview.htm